# Virtual Collaboration Tools

# Microsoft Office365 Plus Web Based

Create and edit Microsoft Office files in the cloud with Office Web Apps https://office365.csus.edu/

- Word
- Excel
- PowerPoint
- OneNote

# **Microsoft OneNote**

Microsoft OneNote is a program for free-form information gathering and multi-user collaboration. It gathers users' notes, drawings, screen clippings and audio commentaries. Notes can be shared with other OneNote users over the Internet or a network.

#### **Features**

- Organize: Sort content across notebooks, sections, and pages.
- Tag: Highlight can't-miss notes with Important and To-Do tags.
- Mix Media: Record audio notes, insert online videos, and add files.
- Clip and Save: Use the OneNote Web Clipper to save content with a single click.
- Share: Share notebooks with coworkers, friends, and family.

## Acquisition

Microsoft OneNote can be accessed using a web browser, desktop client, or mobile app.

## **Access Link**

Login to Microsoft OneDrive with your Saclink email https://bit.ly/2xwJ92j

## Support

If you have additional questions or need more help, email sa-it@csus.edu

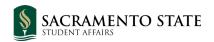